# **Steroid-dependent patients with multiple co-morbidities** are more vulnerable to adrenal crisis

Katherine G White, Clinical Advisory Panel coordinator<sup>1</sup>, Prof John Wass, Clinical Advisory Panel Chair<sup>2</sup>

<sup>1</sup>Addison's Disease Self-Help Group, <sup>1,2</sup>Manor Hospital, Oxford

IM, or received this from a Labour or post-deli partner, parent, child, friend or neighbour. 

> Two-thirds of all respondents were happy with the quality of the medical treatment they received for their most recent adrenal emergency. The largest factor influencing satisfaction levels was the timeliness of the 70.2% medical response. Less than two-thirds thought they had received prompt medical treatment.

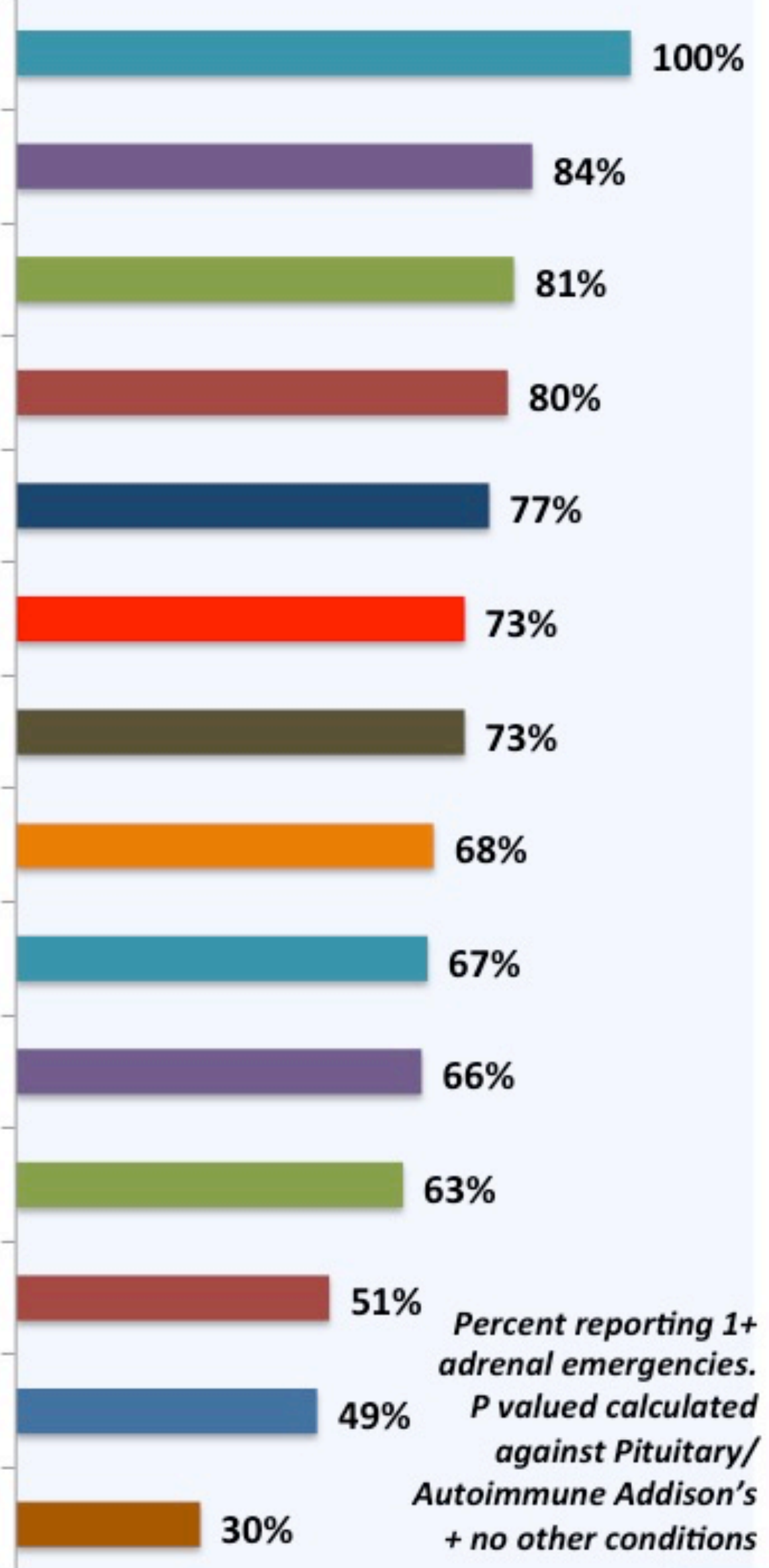

**RESEARCH POSTER PRESENTATION DESIGN © 2015 posterpresenter@gmail.com www.PosterPresentations.com** 

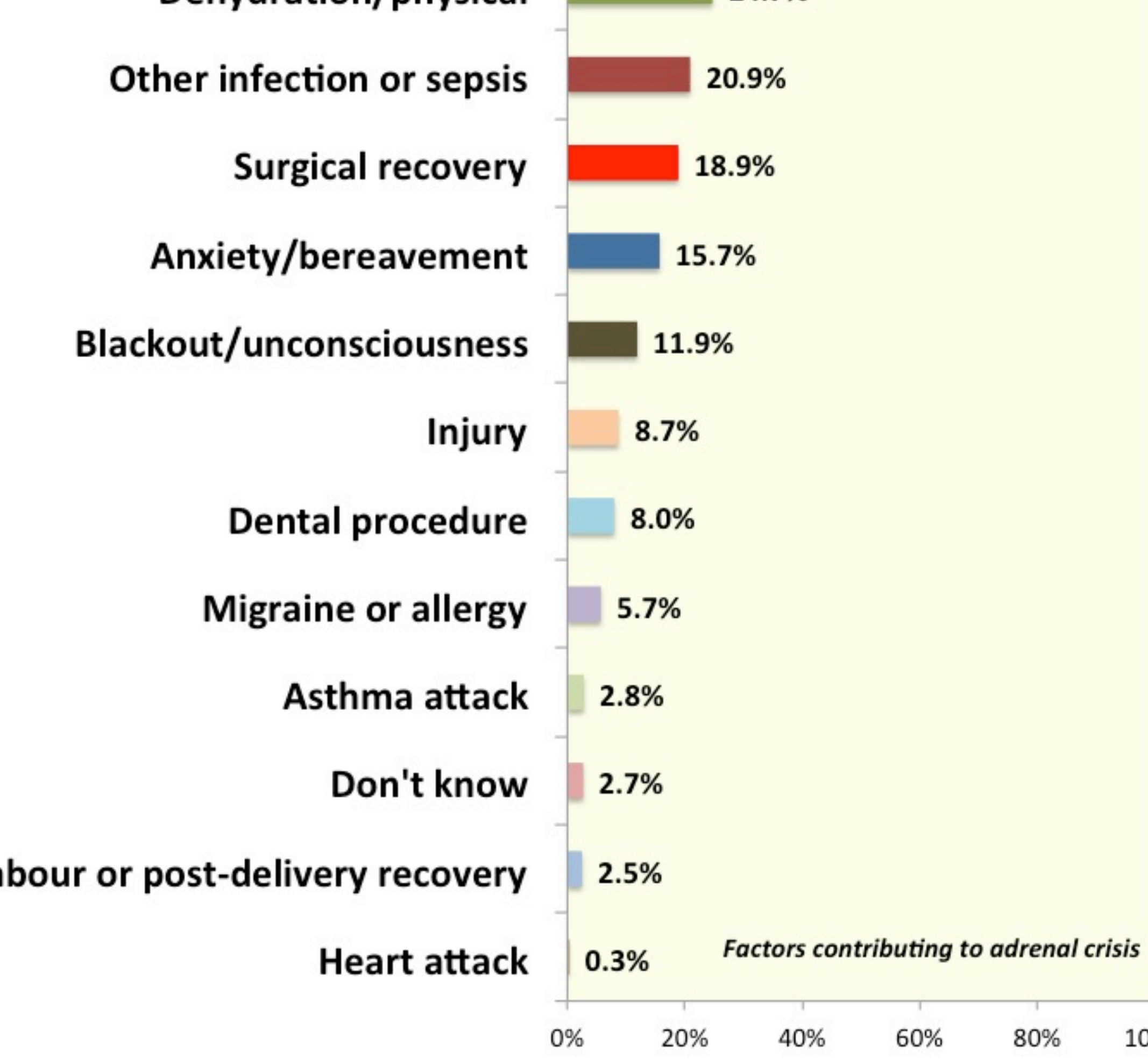

30% of adrenal crises happened while the patient was away from home. Nearly 9% resulted from steroid undertreatment for

Patients with comorbidities reported more frequent crisis episodes. Rates of post-diagnosis adrenal crisis

100%

ranged from 30% to  $100\%$ , with comorbidities acting as a multiplier. Asthma and diabetes were the co-morbidities that acted to destabilize steroid-dependence most strongly. Those patients whose fluid balance is medicationdependent – primary adrenal insufficiency and diabetes insipidus – were less stable and more vulnerable to adrenal crisis, than those with secondary adrenal insufficiency and intact fluid homeostasis.

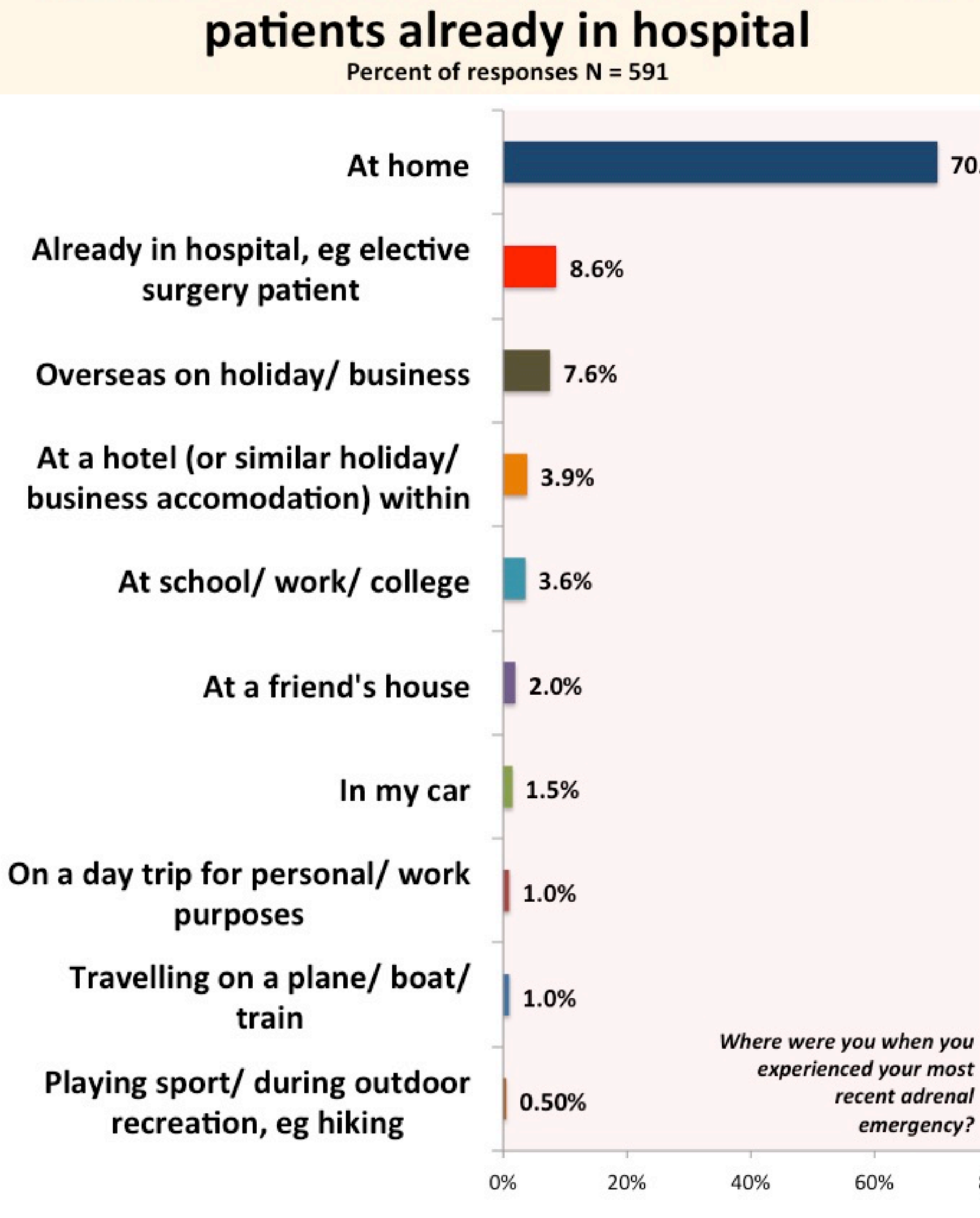

#### One-third of respondents did not

- "I initially used the 111 service and they did not put a foot *wrong. I* was in hospital within 2 hours of ringing the service during which time I had seen *an out of hours doctor who*  actually admitted me."
- "There were no positive aspects to my treatment. I *phoned 111 and they refused to send a paramedic or*  ambulance and they said I didn't need it. It was bank *holiday weekend."*
- "I was thoroughly satisfied with my treatment."
- *"When paramedics arrived*  after 3 hours, they were very *knowledgeable about*  Addison's and gave prompt

80% 60% 100%

## **CONCLUSIONS**

Good patient education and readiness to self-treat remain important for the steroiddependent patient, especially those with multiple co-morbidities, as delays in the medical response can be predicted for roughly one-third of patients experiencing adrenal crisis.

### **REFERENCES AND CONTACT**

Email: <u>kgwhite@addisons.org.uk</u> Website: www.addisons.org.uk

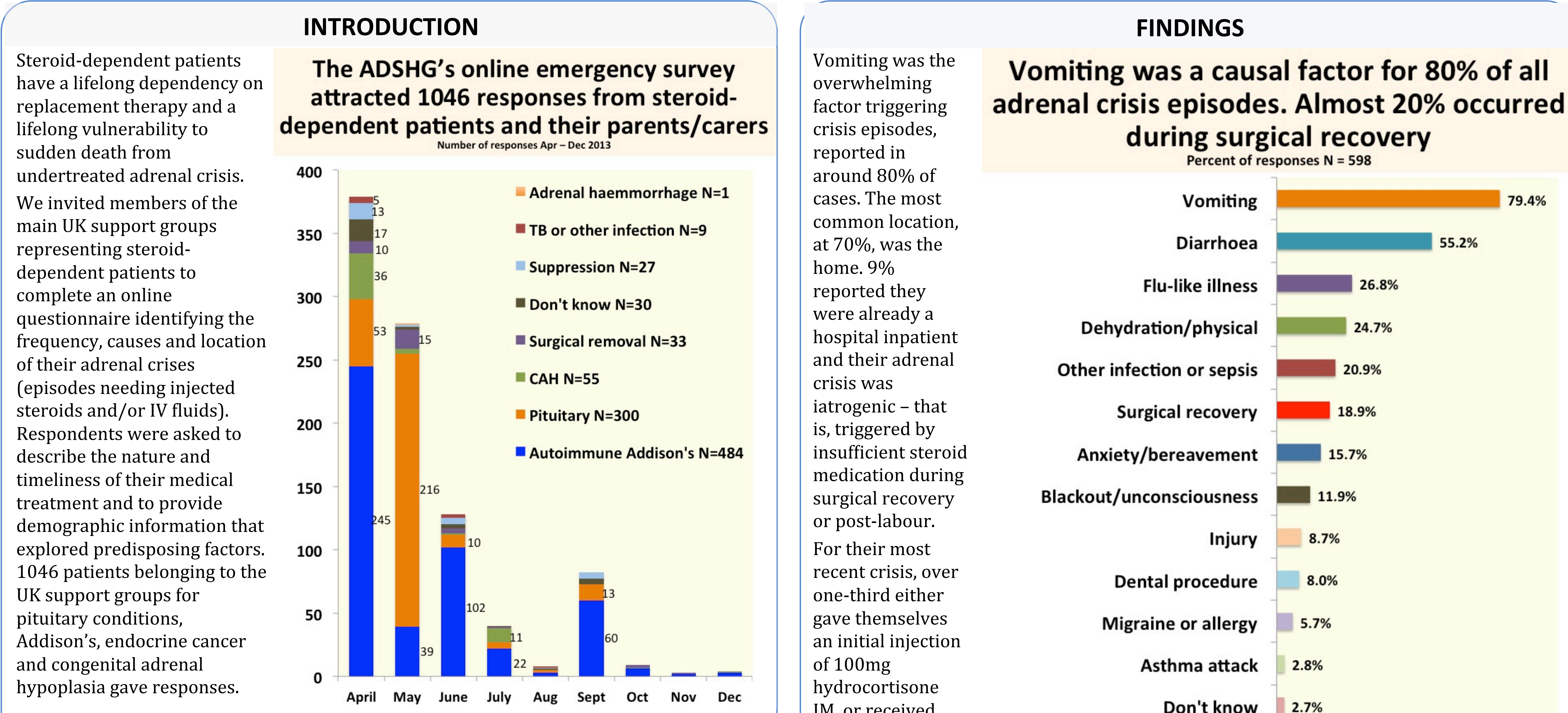

See especially:

Erichsen M et al, Normal overall mortality rate in Addison's disease, but young patients are at risk of premature death, *Eur J Endocrinol.* 2009;160:233-7. doi: 10.1530/EJE-08-0550., http://eje-online.org/content/160/2/233.long

believe they received prompt medical treatment for their most recent adrenal emergency

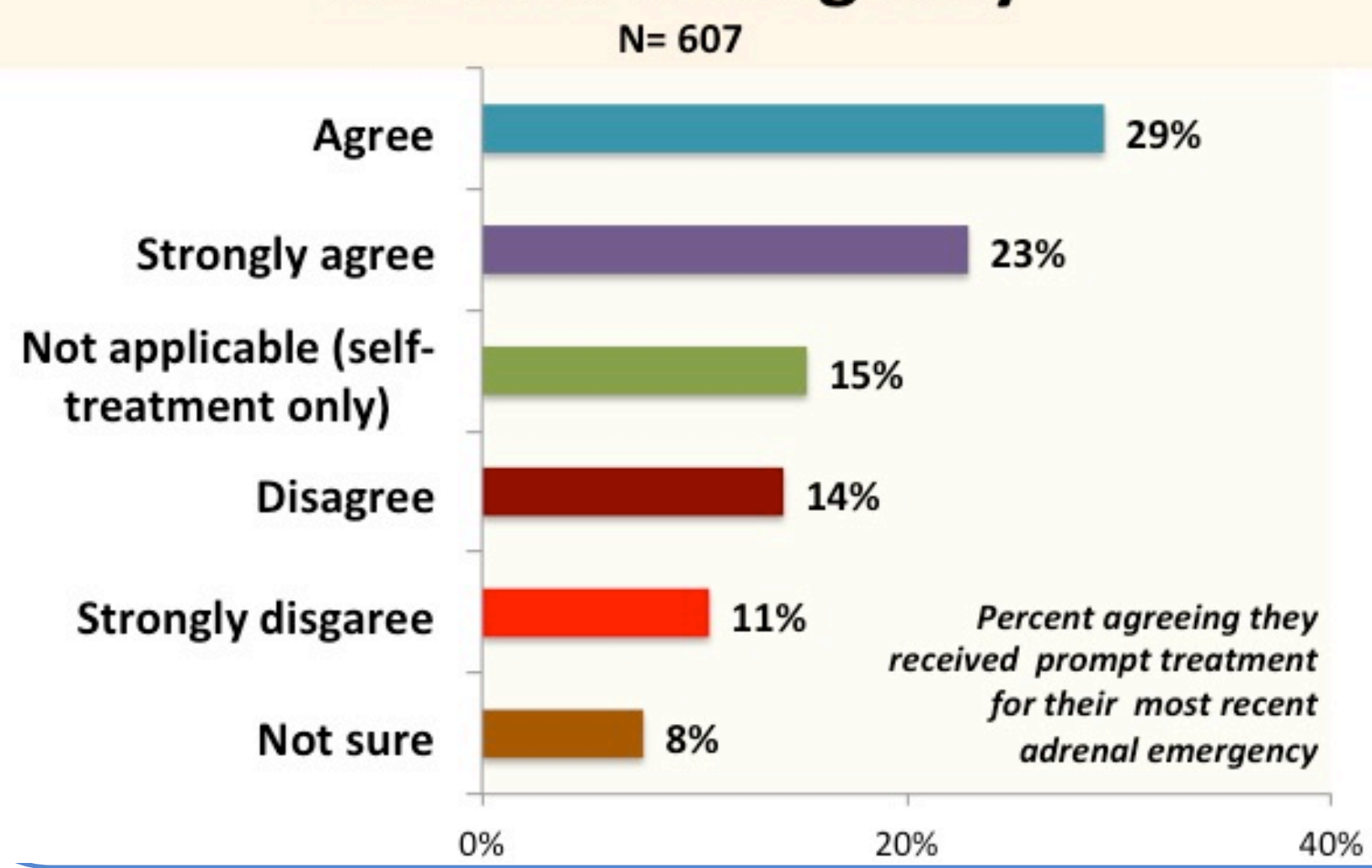

**www.addisons.org.uk**

*treatment"* 

- *"No-one listens and tells you to wait, despite desperate pleas for help. The quickness*  of treatment is non-existent."
- "Caring GP who attended when husband didn't feel able to use injection kit and I so rapidly felt too ill to be able to administer it myself."
- *"Things improved when they*  actually listened to me, but I suffered some hours before *they began proper treatment."*

# **DISCUSSION**

# Co-morbidities act to destabilise steroid-dependence

Percent reporting one or more adrenal emergencies since diagnosis P values calculated against pituitary/autoimmune Addison's with no other conditions

Asthma, Addison's + T1 diabetes  $(N=6, P=0.987)$ Asthma, Addison's + T2 diabetes (N=6, P=0.9924) T2 diabetes + Addison's (N=32, P=0.9998) Asthma + adrenal suppression (N=27, P=0.9998) Pituitary + T1 diabetes (N=5, P=0.912) Allergies + Addison's, no asthma  $(N=30, P=0.9966)$ Pituitary + diabetes insipidus (N=107, P=0.9999) Surgical removal of adrenals (N=33,  $P=0.9683$ Pituitary + growth hormone dependency (N=146) P=0.9995) Coeliac, Addison's, no other allergies (N=18, P=0.9024) T1 diabetes + Addison's (N=27, P=0.952) Pituitary + T2 diabetes (N=27,  $P=0.9021$ Pituitary + asthma (N=33, P=0.9327) Autoimmune Addison's + no other conditions (N=101)

Pituitary + no other conditions

(N=20)